# **Erweiterungen der Hauptplatine (V 1.0)**

Die Hauptplatine in den Varianten "[DCC](https://wiki.mobaledlib.de/anleitungen/bauanleitungen/100de_hauptplatine_v1-0_grundversion-dcc)", "[CAN"](https://wiki.mobaledlib.de/anleitungen/bauanleitungen/100de_hauptplatine_v1-0_grundversion-mcan) und "LocoNet" kann durch die nachfolgenden Erweiterungen um nützliche Funktionen ergänzt und erweitert werden. Dabei ist die Methode der Ansteuerung (M-CAN, DCC, LocoNet, Selectrix) egal. Die Erweiterungen funktionieren in allen Varianten identisch.

## **Taster für Funktionstests und Einstellung der Servos**

### **Stückliste**

Reichelt Warenkorb: [MLL100\\_v1-EW-Taster](https://www.reichelt.de/my/17456775)

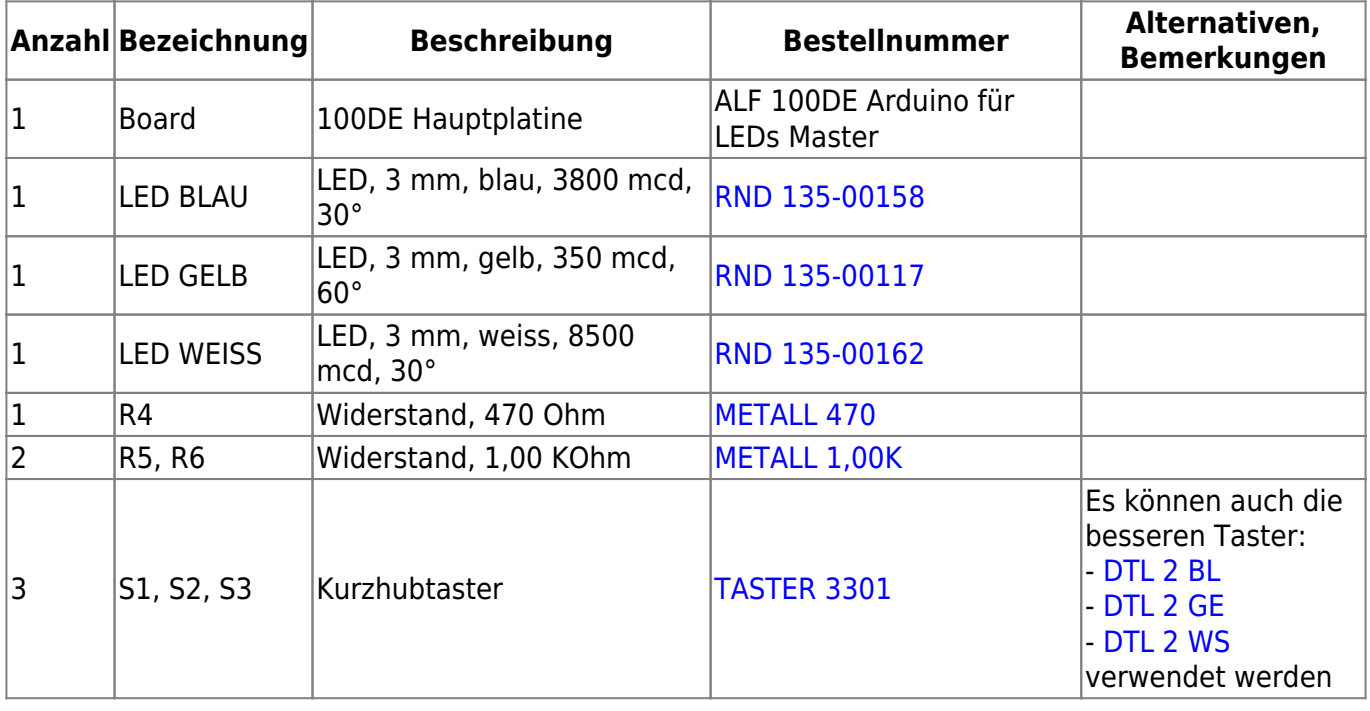

## **Bestückung - Aufbauanleitung**

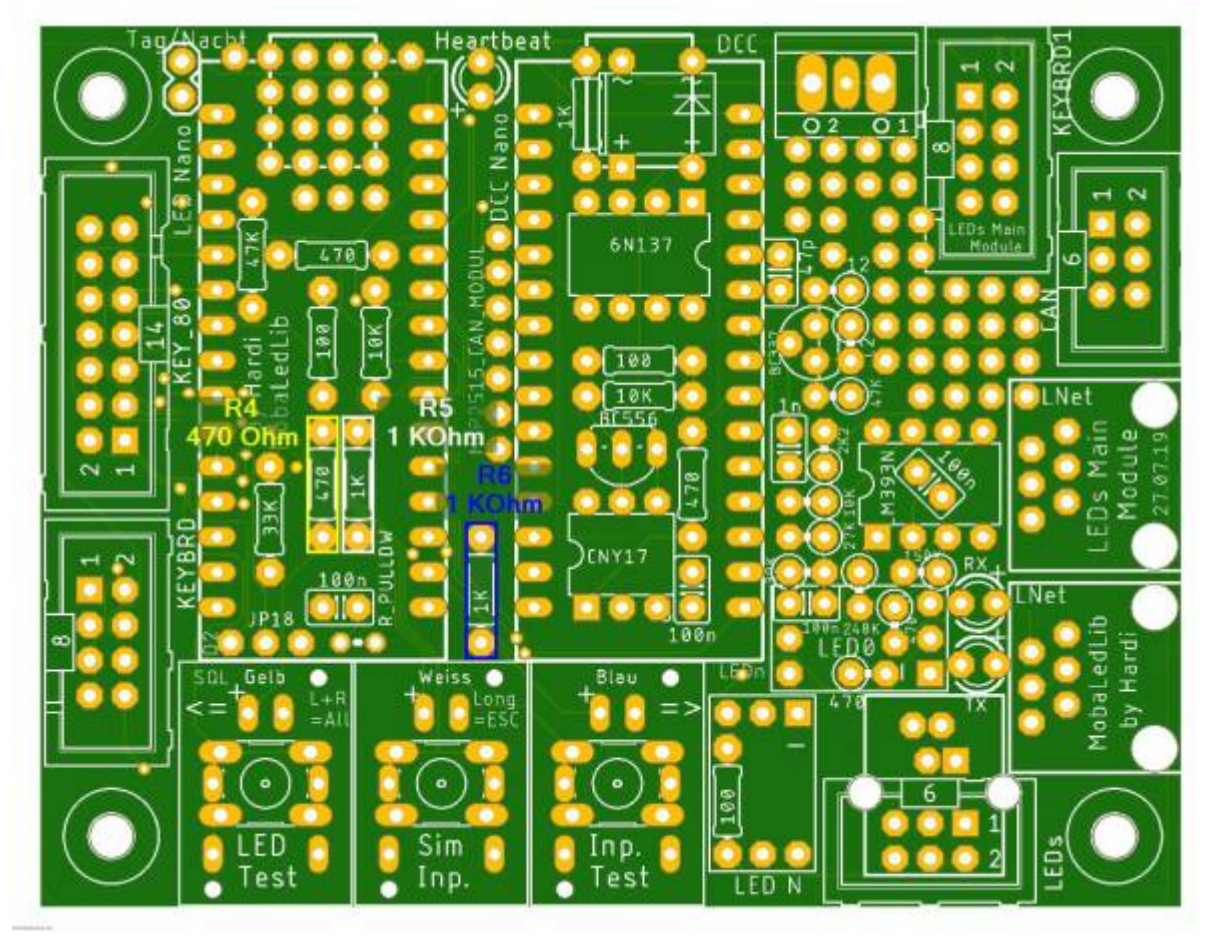

Den Anfang machen die Widerstände R4, R5 und R6

danach folgen die LEDs. Das lange Beinchen der LED kommen dabei auf die linken Seite, wo das Plus auf der Platine ist.

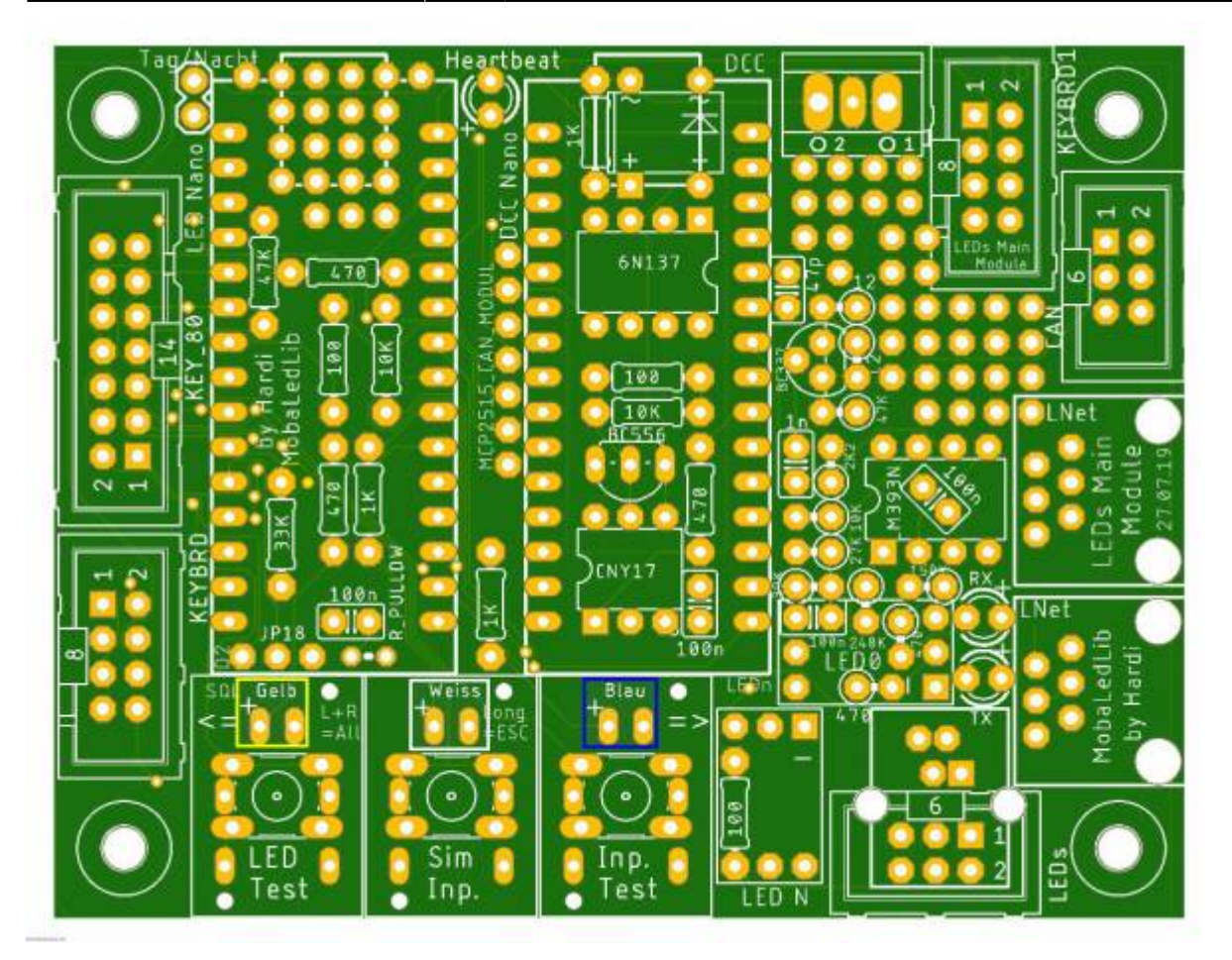

#### und zum Schluss die drei Taster

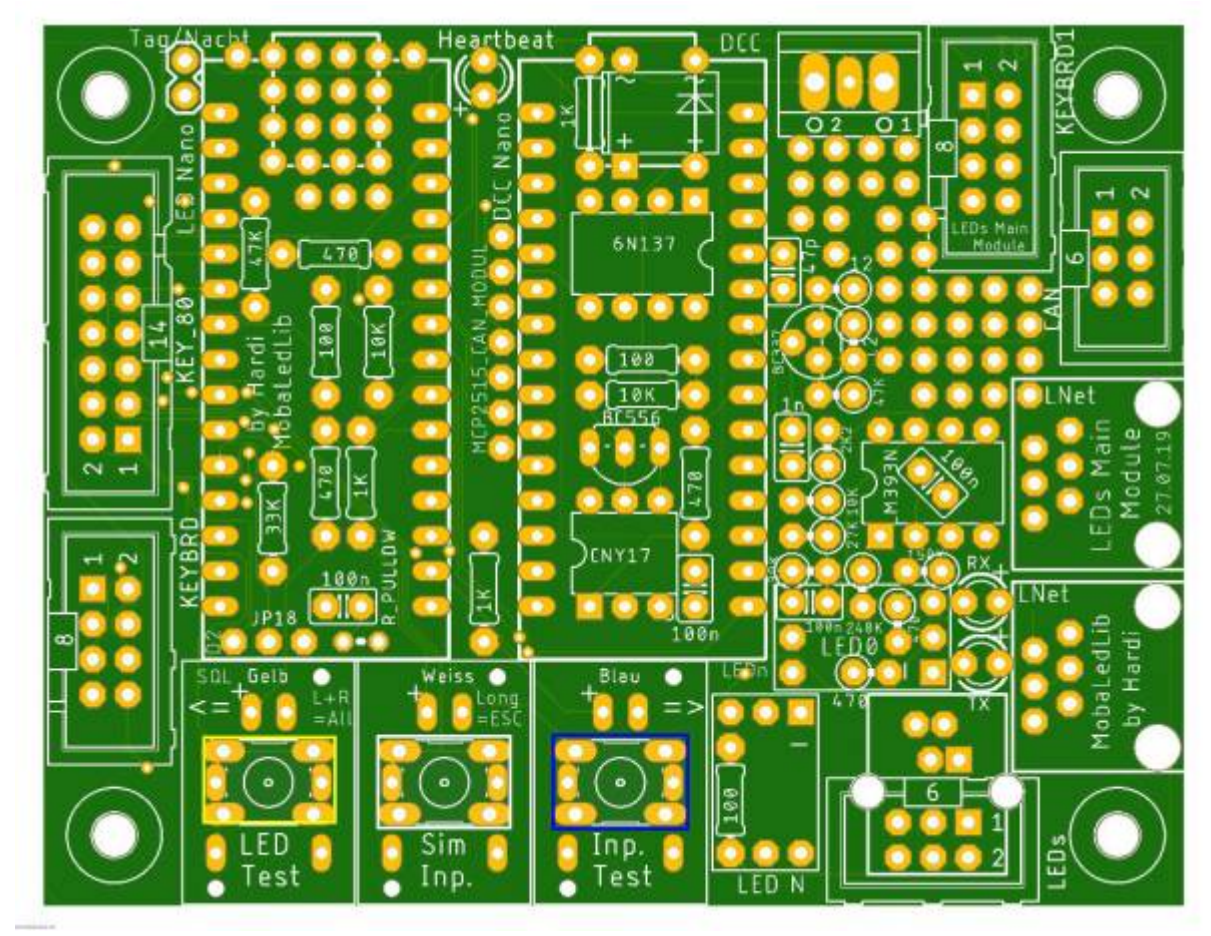

oder wer eine bessere Qualität haben will die "Alternativen Taster"

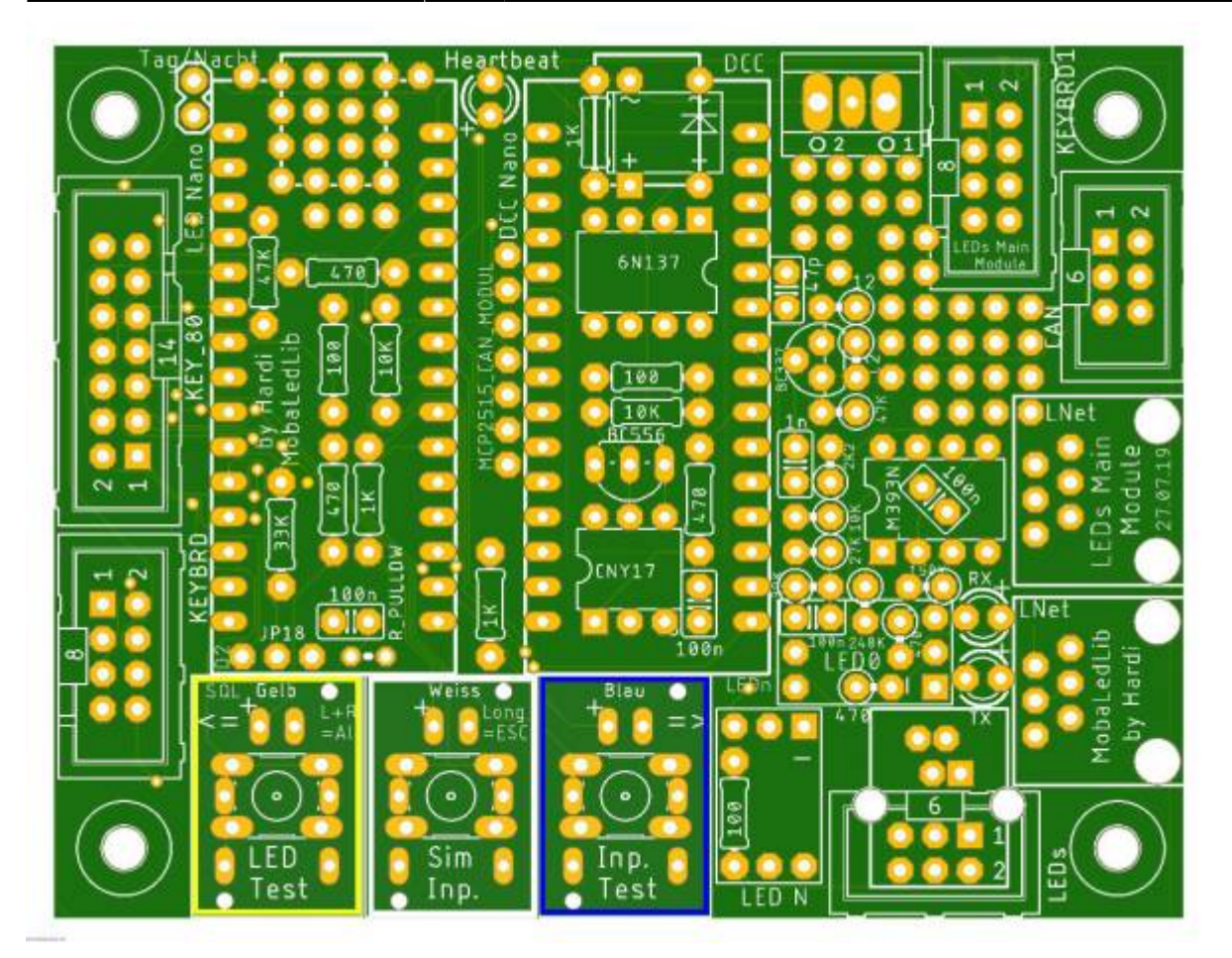

Last update: 2020/09/28 18:23 anleitungen:bauanleitungen:100de\_hauptplatine\_v1-0\_erweiterungen https://wiki.mobaledlib.de/anleitungen/bauanleitungen/100de\_hauptplatine\_v1-0\_erweiterungen?rev=1601313807

#### **Bild der fertigen Platinenerweiterung mit Beschriftungen**

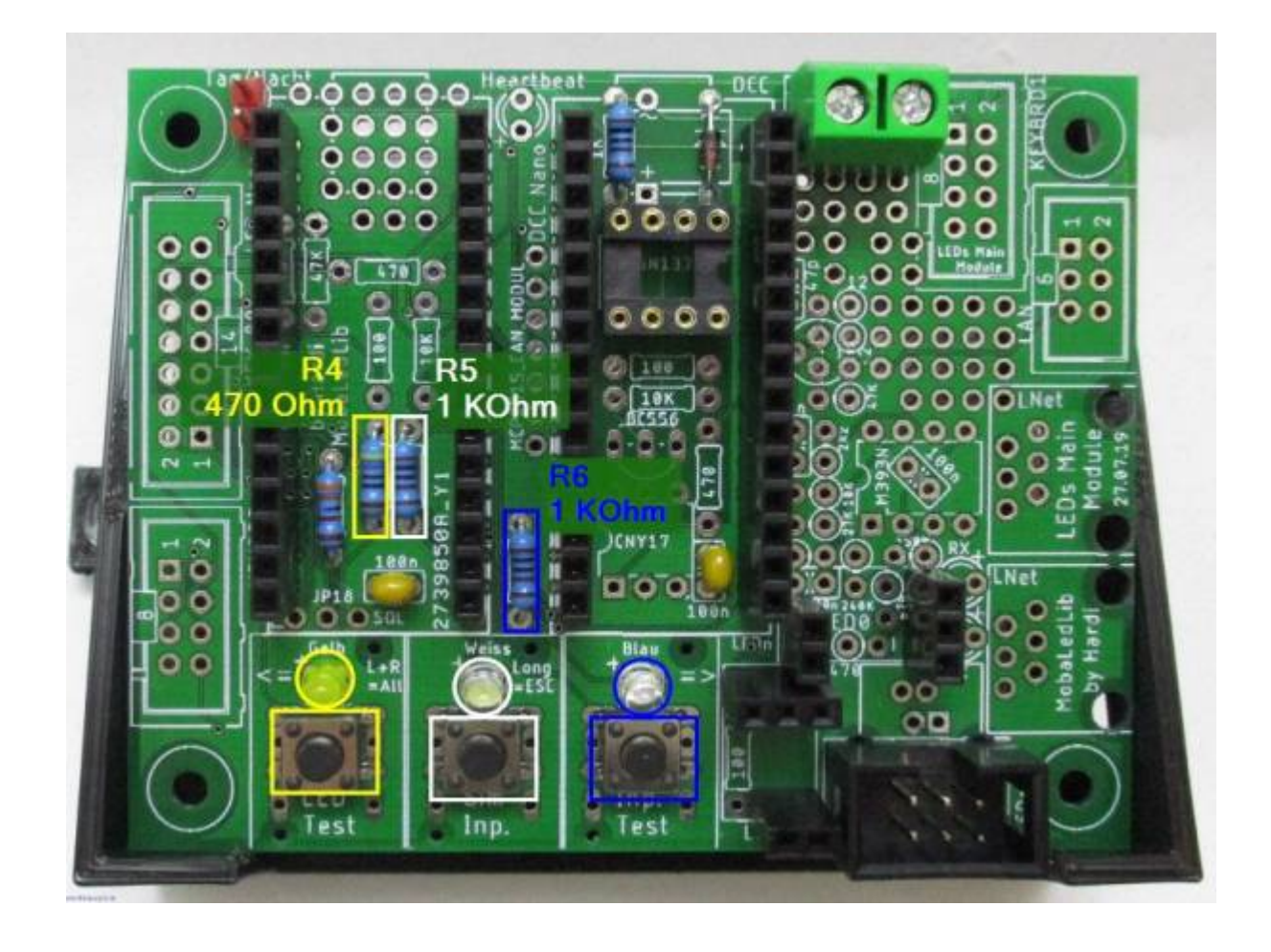

# **Erweiterung für die PushButton-Platine und die Analoge Tastererkennung**

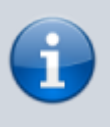

Dieser Abschnitt ist in Arbeit und wird die nächsten Tage veröffentlicht. Diese benötigen nur mehr Zeit, da an der gleichen Platzierung der notwendigen Bauteile für alle Varianten gebrütet wird.

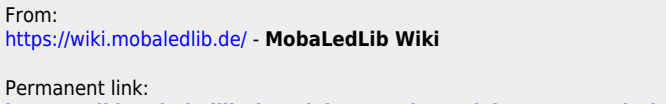

**[https://wiki.mobaledlib.de/anleitungen/bauanleitungen/100de\\_hauptplatine\\_v1-0\\_erweiterungen?rev=1601313807](https://wiki.mobaledlib.de/anleitungen/bauanleitungen/100de_hauptplatine_v1-0_erweiterungen?rev=1601313807)**

Last update: **2020/09/28 18:23**

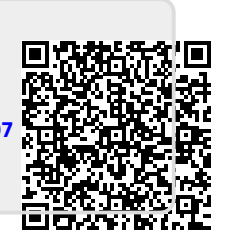